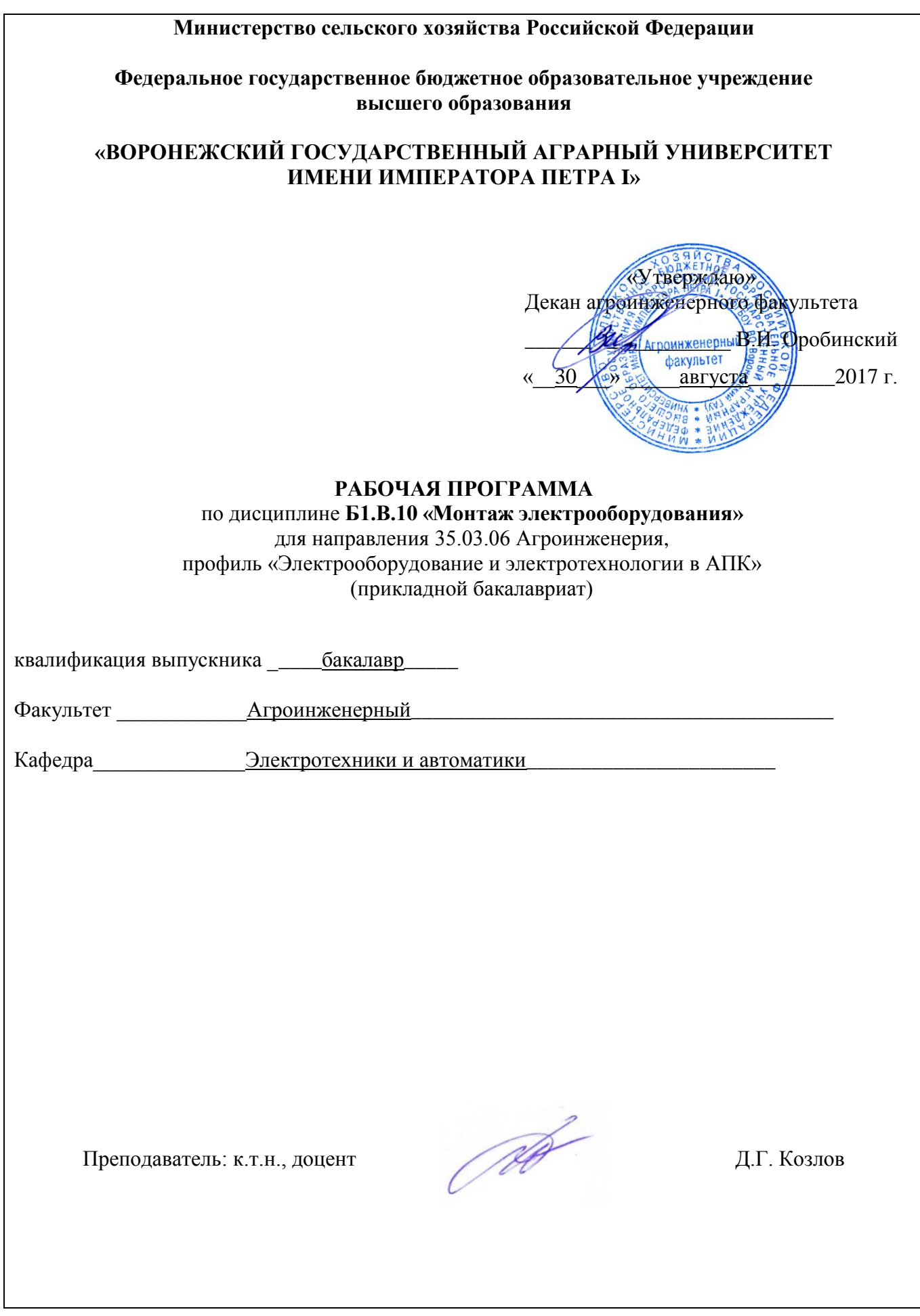

Рабочая программа составлена в соответствии с Федеральным государственным образовательным стандартом высшего образования по направлению подготовки 35.03.06 «Агроинженерия» (уровень бакалавриата), утвержденным приказом Министра образования и науки Российской Федерации от 20 октября 2015 № 1172 и зарегистрированным в Министерстве юстиции Российской Федерации 12 ноября 2015, регистрационный номер № 39687.

Рабочая программа утверждена на заседании кафедры электротехники и автоматики (протокол №1 от 30 августа 2017 года)

**Заведующий кафедрой \_\_\_\_\_\_\_\_\_\_\_\_\_\_\_\_\_\_\_\_\_\_\_\_ Д.Н. Афоничев**

Рабочая программа рекомендована к использованию в учебном процессе методической комиссией агроинженерного факультета (протокол №1 от 30 августа 2017 года).

**Председатель методической комиссии \_\_\_\_\_\_\_\_\_\_\_\_\_\_ О.М. Костиков**

Рецензент директор ООО «Энергобаланс» Ефанов А.М.

### **1. Предмет. Цели и задачи дисциплины, еѐ место в структуре образовательной программы**

*Предметом дисциплины* является знание технологии производства и организации электромонтажных работ систем электроснабжения объектов сельскохозяйственного назначения. Дисциплина формирует инженерное мышление и способность специалиста на практике творчески применять системы нормативных документов и технологию производства электромонтажных работ.

*Цель дисциплины –* формирование инженерных знаний по организации и производству электромонтажных работ, знание нормативных документов и правил производства электромонтажных работ.

*Задачей дисциплины* является изучение:

- организации технологии производства электромонтажных работ;

- правил и нормативных документов при производстве электромонтажных работ.

Дисциплина «Монтаж электрооборудования» *–* охватывает круг вопросов, связанных с изучением конструкций и принципов работы аппаратов низкого (до 1 кВ) и высокого напряжения (свыше 1 кВ), областью их применения, общие вопросы электромонтажа, монтажа электропроводок, монтажа электрооборудования и средств автоматики осветительных и силовых электроустановок, приборов и средств автоматики, подстанций и заземляющих устройств, устройств молниезащиты, монтаж воздушных и кабельных линий, электроприводов.

Место дисциплины в структуре образовательной программы: Б1.В.10 в системе подготовки обучающегося по направлению 35.03.06 – Агроинженерия, профиль «Электрооборудование и электротехнологии в АПК».

Данная дисциплина относится к обязательной дисциплине вариативной части блока «Дисциплины».

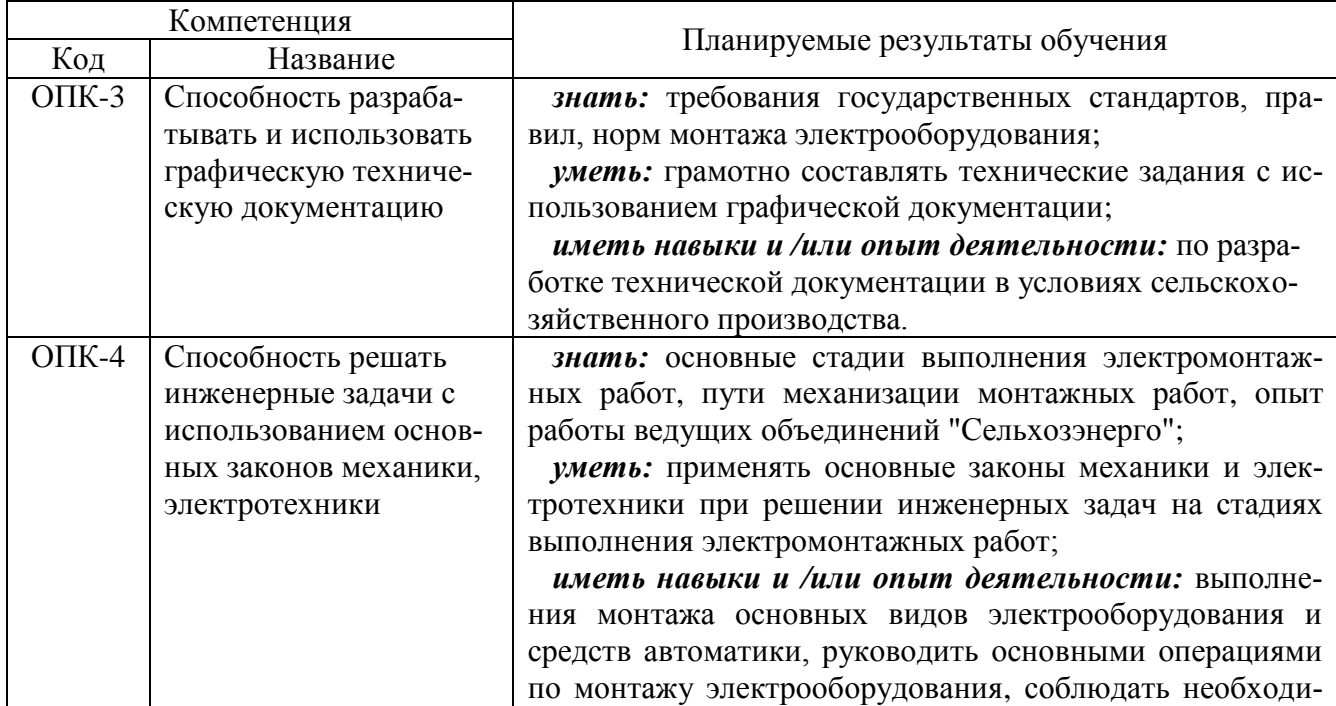

### **2. Перечень планируемых результатов обучения по дисциплине, соотнесенных с планируемыми результатами освоения образовательной программы**

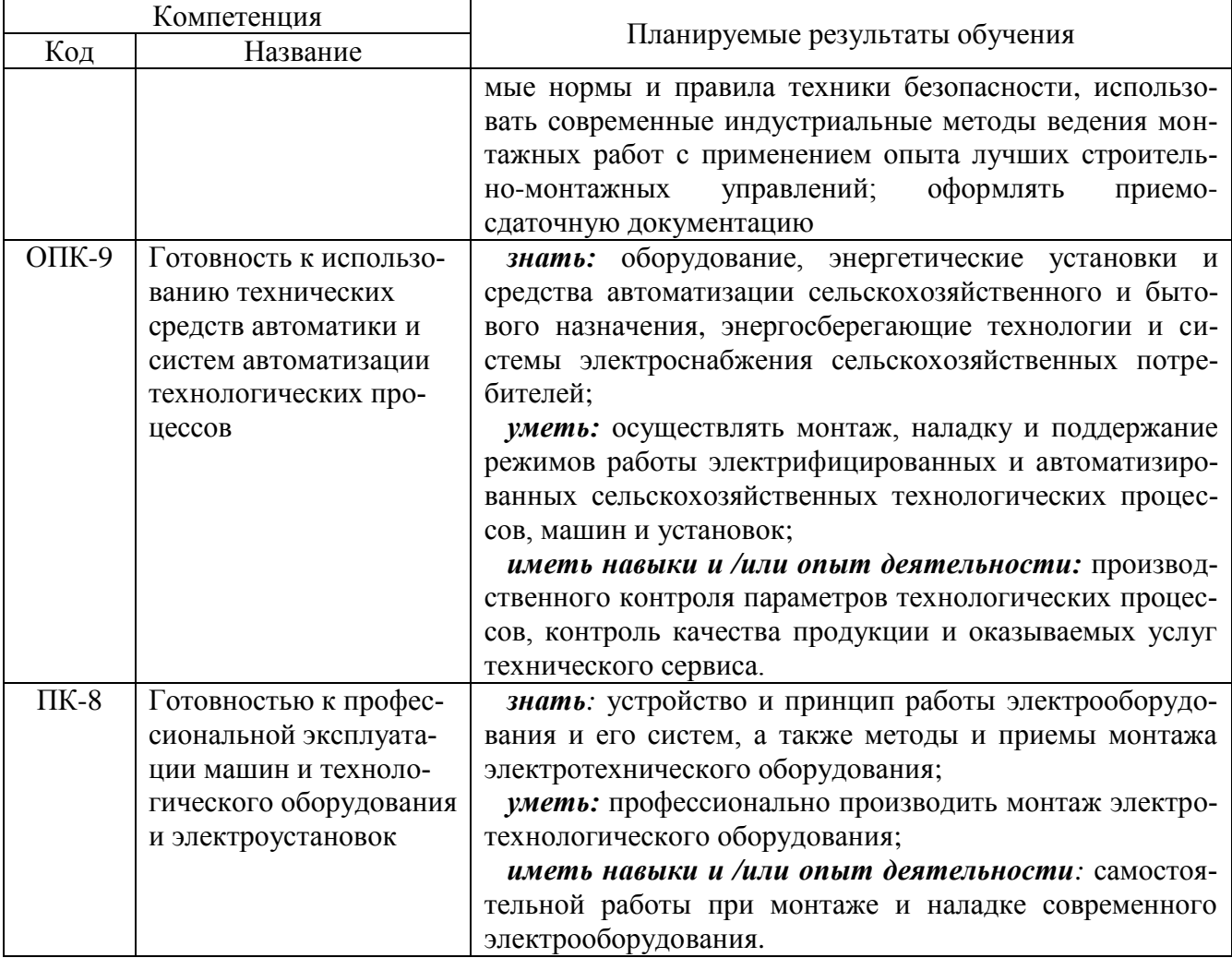

# **3. Объѐм дисциплины и виды учебной работы**

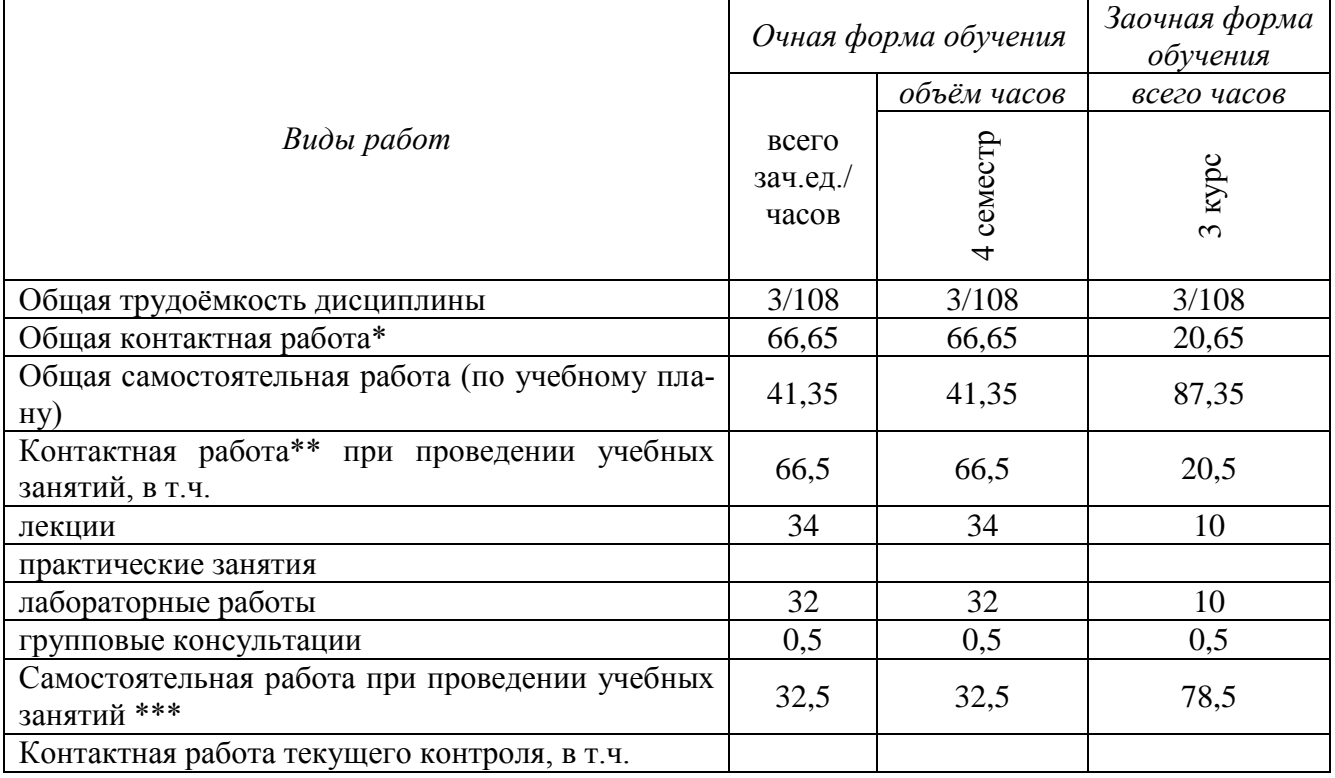

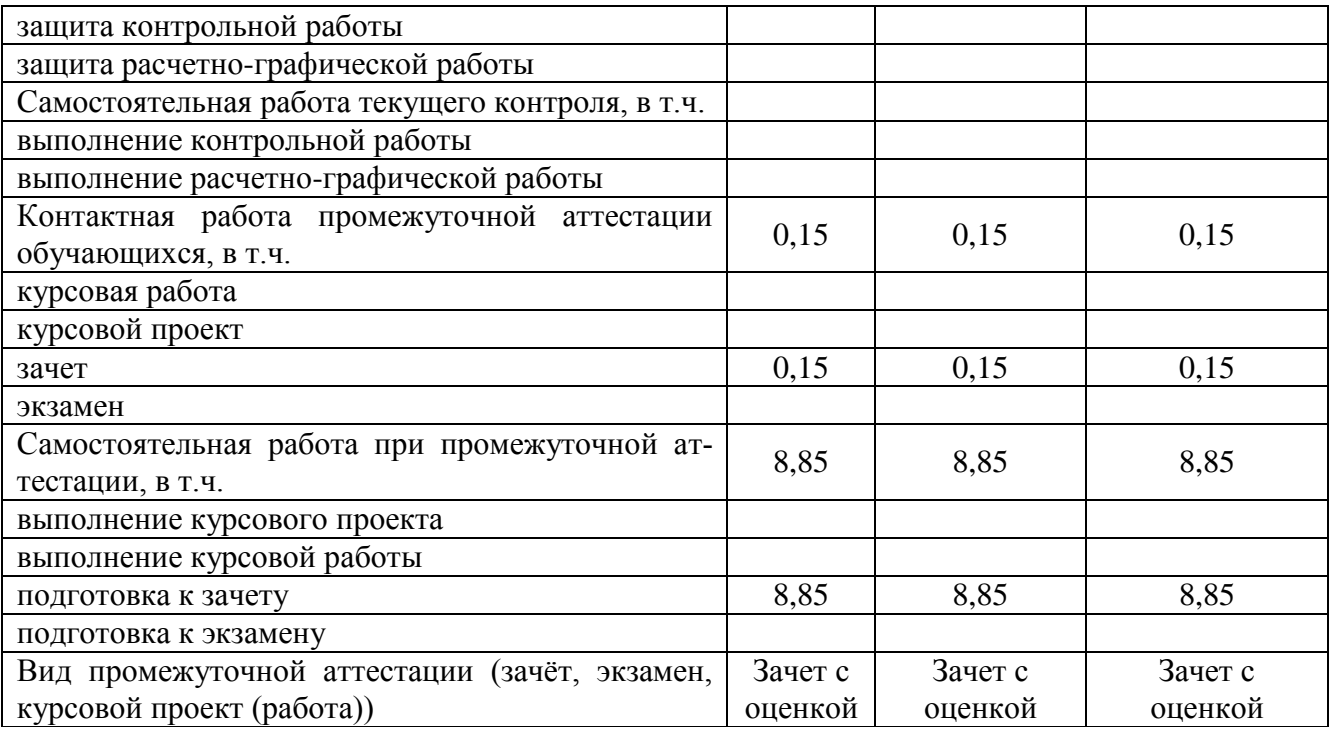

# **4. Содержание дисциплины**

### **4.1. Разделы дисциплины и виды занятий (тематический план)**

Таблица 2 – Разделы дисциплины и виды занятий (тематический план)

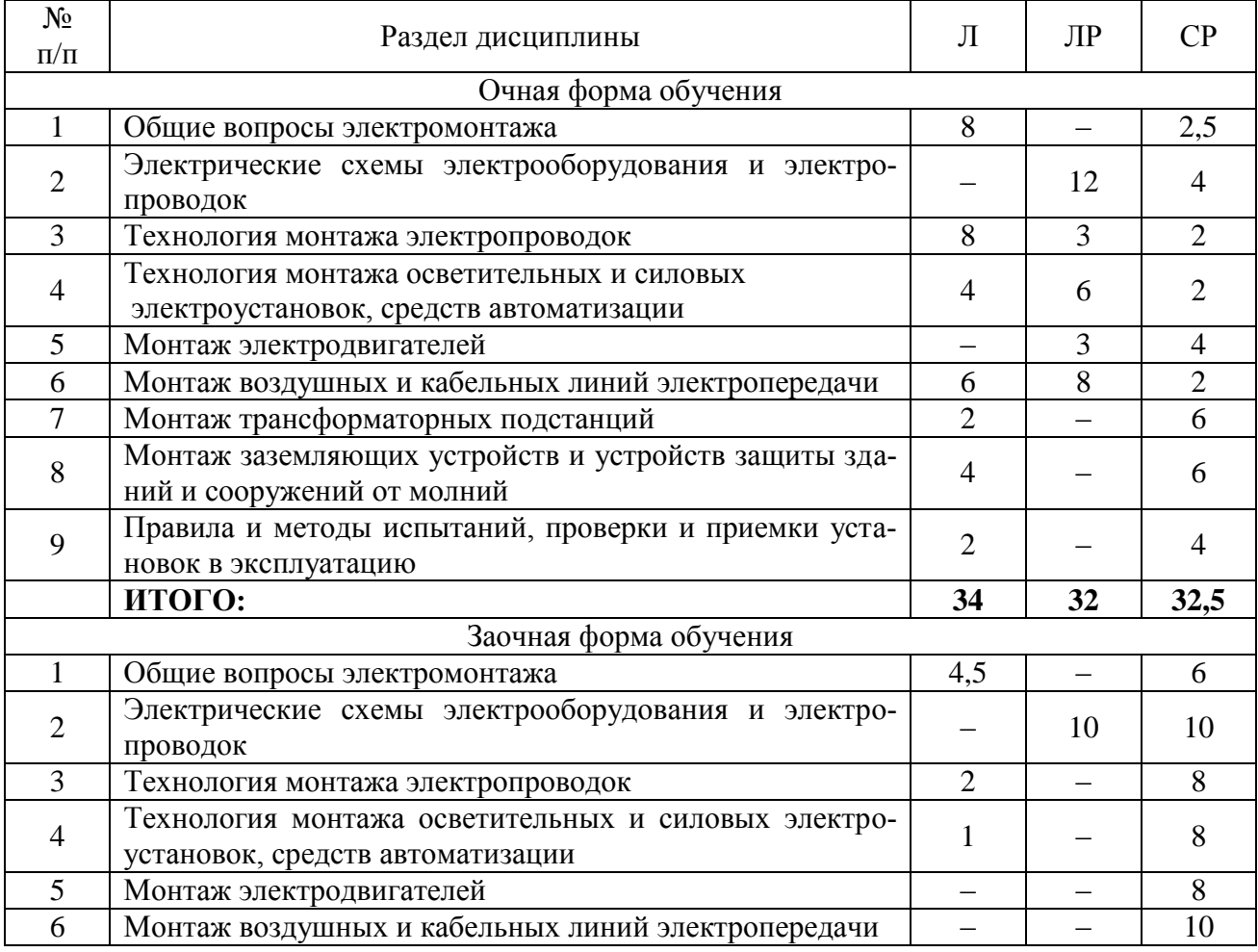

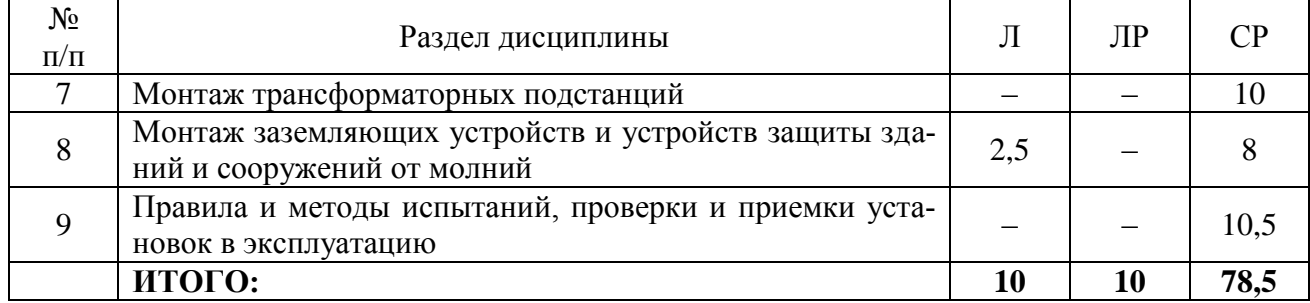

#### **4.2. Содержание разделов учебной дисциплины**

#### **4.2.1. Общие вопросы электромонтажа**

Особое место электромонтажного производства в электрификации сельского хозяйства. Нормативные документы, используемые при организации электромонтажных работ. Стадии электромонтажных работ. Классификация электрических установок, помещений и электрооборудования.

Подготовка к производству электромонтажных работ. Требования к зданиям и сооружениям, принимаемым под монтаж электрооборудования

Роль индустриальных методов при производстве работ. Специфика и опыт внедрения индустриальных методов при монтаже электроустановок на сельскохозяйственных объектах. Опыт работы межхозяйственных объединений «Сельхозэнерго». Значение качества выполнения электромонтажных работ в повышении эксплуатационной надежности электрооборудования.

Механизация электромонтажных работ. Инструменты, материалы, установочные изделия и оборудование при монтаже.

#### **4.2.2. Электрические схемы электрооборудования и электропроводок**

Условные обозначения аппаратов и их элементов на схемах и планах. Виды схем. Маркировка проводов и аппаратов на электрических схемах. Монтаж пускателей и реле, поточных линий. Чтение принципиальных электрически схем простейших устройств автоматики и контроля. Изготовление жгутов. Монтаж внутренних соединений блоков управления двигателей.

#### **4.2.3. Технология монтажа электропроводок**

 Требования, предъявляемые к проводкам. Виды проводок. Марки проводов и кабелей. Рекомендации по применению проводок. Выбор проводов и кабелей для электропроводок. Монтаж проводок в трубах. Монтаж электрических проводок на лотках и в коробах. Проводки на тросах и проводки тросовым проводом. Скрытые и открытые проводки.

Способы соединения жил проводов и кабелей: пайка, сварка, опрессовка. Механические зажимы. Вводы проводов в здания и сооружения. Проводки на чердаках. Особенности монтажа электропроводок в животноводческих помещениях. Прокладка проводов и кабелей в стальных и пластмассовых трубах.

### **4.2.4. Технология монтажа осветительных и силовых электроустановок, средств автоматизации**

Монтаж осветительных и облучательных установок. Монтаж электроосвещения и в животноводческих помещениях. Выбор и разметка мест установки светильников. Способы крепления светильников и облучателей. Правила зарядки и заземления светильников. Схемы осветительных и облучательных установок.

Монтаж распределительных и групповых щитков, счетчиков электрической энергии. Исполнение электродвигателей. Двигатели единых серий. Особенности электродвигателей с/х назначения. Осмотр и приемка двигателей для монтажа. Измерение величины сопротивления изоляции электрических машин и аппаратов. Схемы соединения обмоток электрических двигателей.

Выбор места установки двигателей относительно рабочей машины. Опорные основания

для двигателей. Требования к фундаментам. Способы крепления двигателей и редукторов к опорным основаниями и рабочим машинам. Выверка положения валов двигателей и рабочей машины при различных способах передачи крутящего момента. Регулировка муфт, ременных и цепных передач.

Принцип действия, устройство пусковой и защитной аппаратуры. Выбор места установки и монтаж аппаратуры управления. Соединение жил проводов и кабелей в клеммных коробках и пусковых аппаратах.

 Изготовление, сборка шкафов и пультов управления на монтажно-заготовитедьном участке. Монтаж щитов, пультов, шкафов, блоков и панелей управления. Присоединение жил.

### **4.2.5. Монтаж электродвигателей**

Приобретение навыков монтажа и подготовки к пуску двигателей. Заземление и зануление двигателя. Монтаж пускозащитной аппаратуры для дистанционного управления работой двигателя.

### **4.2.6. Монтаж воздушных и кабельных линий электропередачи**

Основные элементы воздушных линий, определения, габариты. Конструкции опор, изоляторы и провода, применяемые для монтажа воздушных линий. Трассировка линий, рытьѐ котлованов, установка опор, крепление изоляторов, соединение проводов, натяжка и крепление проводов, визирование стрелы провеса. Устройство переходов и пересечений. Монтаж грозозащитных и заземляющих устройств.

 Достоинство кабельных линий. Маркировка и хранение кабельной продукции. Транспортировка кабелей в бухтах и на кабельных барабанах. Разделка кабеля, монтаж муфт и выполнение концевых разделок. Выполнение проходов кабелей под полотном железных и шоссейных дорог. Особенности вертикальной прокладки кабелей.

#### **4.2.7. Монтаж трансформаторных подстанций**

 Виды трансформаторных подстанций. Устройство типовых открытых подстанций. Схема электрических соединений подстанций. Последовательность выполнения монтажных работ. Транспортировка и монтаж силового трансформатора. Приспособления, применяемые для монтажа подстанций.

### **4.2.8. Монтаж заземляющих устройств и средств защиты зданий и сооружений от молнии**

Область применения, определения. Части, подлежащие защитному заземлению. Системы заземления. Заземлители и заземляющие проводники. Соединения и присоединения заземляющих защитных проводнмков. Заземление переносных электроприѐмников и передвижных электроустановок. Монтаж устройств выравнивания электрического потенциала.

Общие положения инструкции по устройству молниезащиты зданий и сооружений. Требования к выполнению молниезащиты от прямых ударов молнии. Зона защиты стержневого молниеотвода. Защита от вторичных проявлений молнии и от заноса высокого потенциала.

### **4.2.9. Правила и методы проверки, испытания и приемка электроустановок в эксплуатацию**

 Осмотр электрооборудования перед испытанием, организация и выполнение пусконаладочных работ, техническая организация сдачи электрооборудования и систем электроснабжения и электрификации в эксплуатацию, приѐмо-сдаточные испытания электроустановок, подготовка технической документации, приѐмо-сдаточных комиссии, сдача электроустановок в эксплуатацию.

### **4.3. Перечень тем лекций**

Таблица 3 – Перечень тем лекций

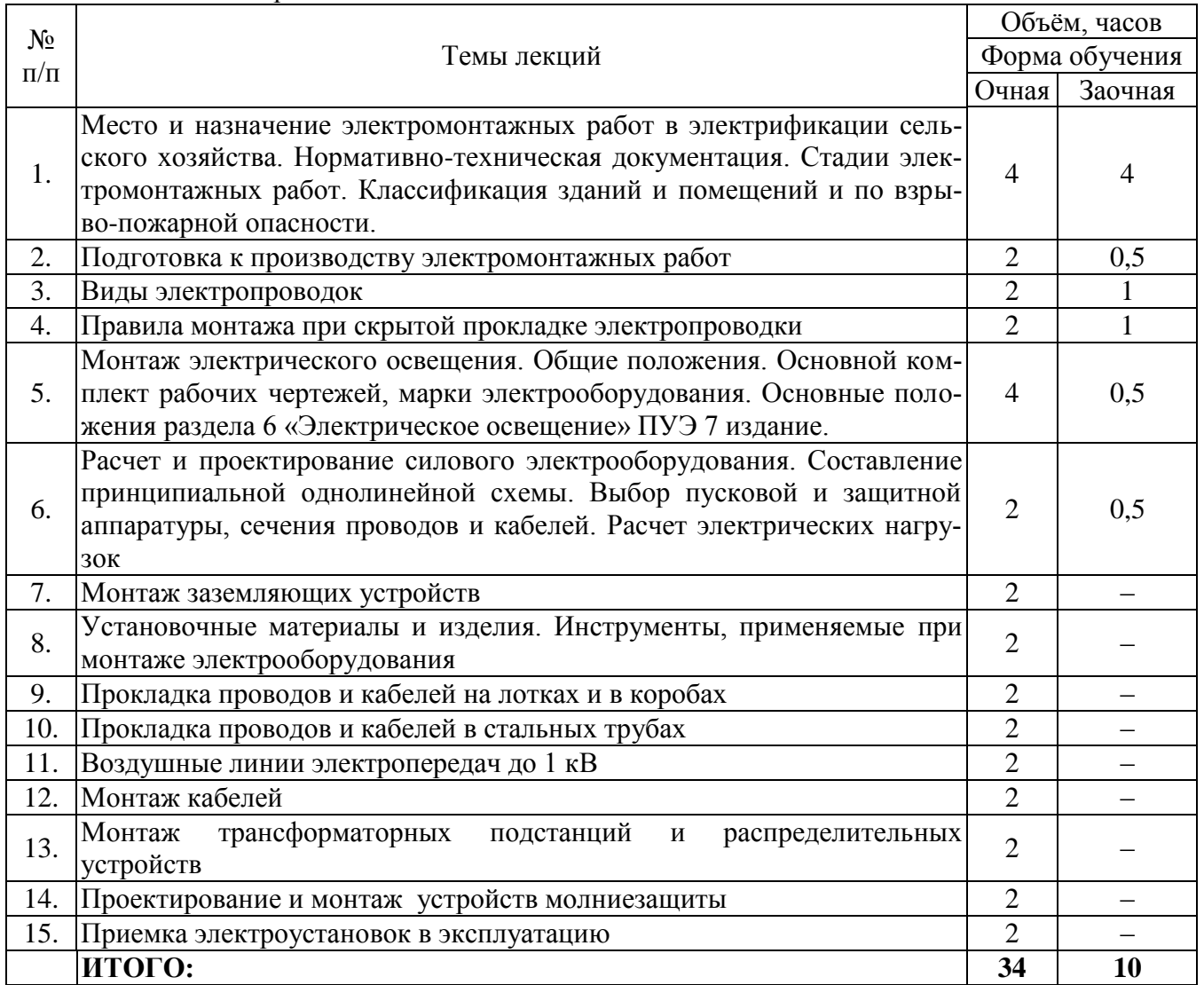

### **4.4. Перечень тем практических занятий (семинаров)**

*«Не предусмотрены»*

### **4.5. Перечень тем лабораторных работ**

Таблица 4 – Перечень тем лабораторных занятий

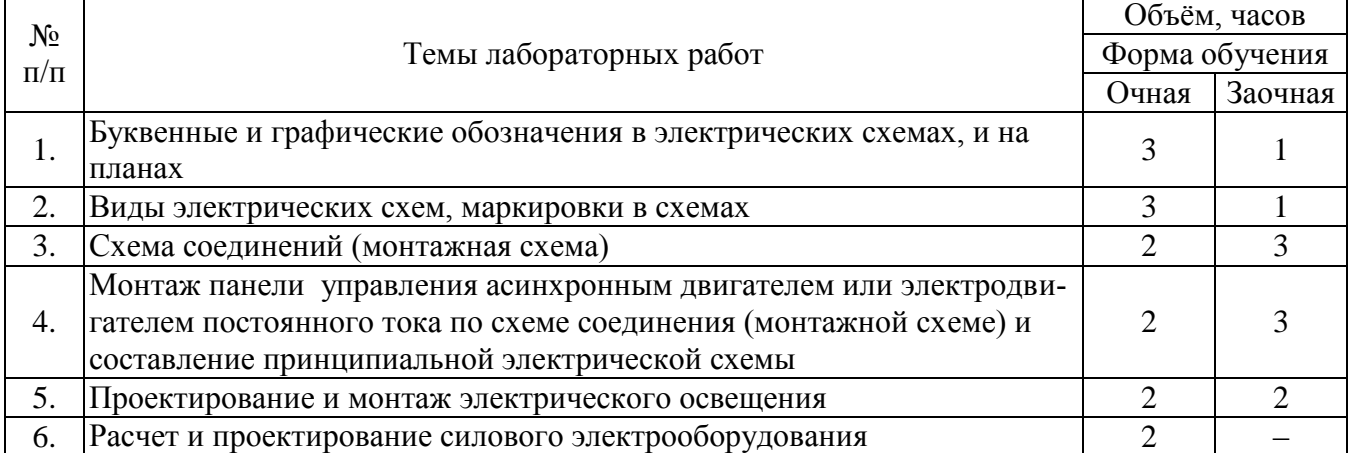

 $\overline{\phantom{a}}$ 

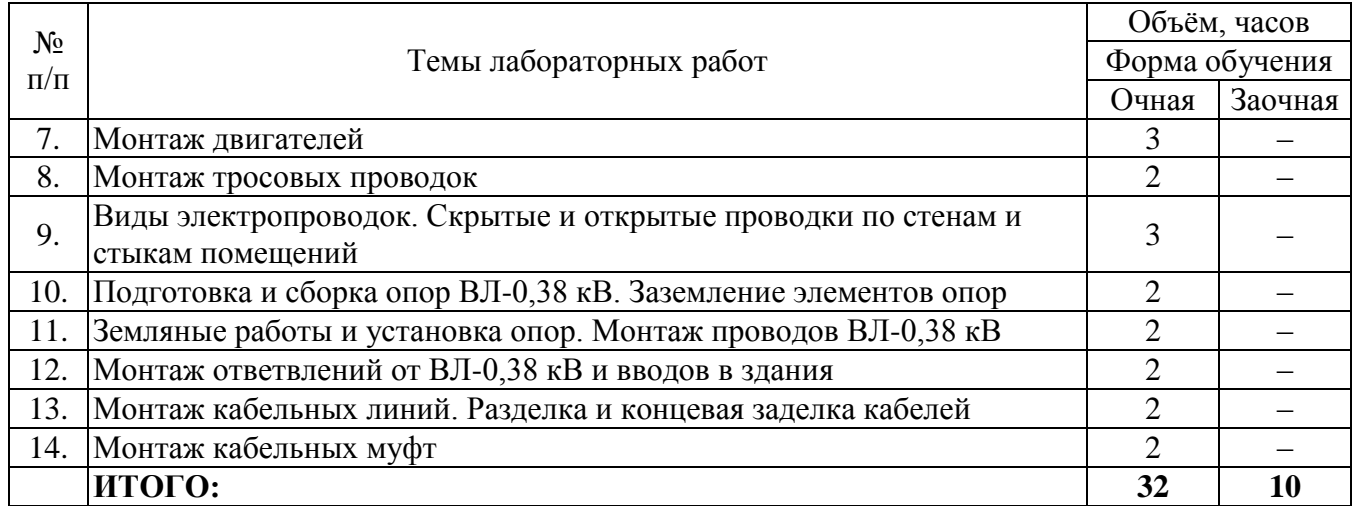

### **4.6. Виды самостоятельной работы студентов и перечень учебно-методического обеспечения для самостоятельной работы обучающихся**

### **4.6.1. Подготовка к аудиторным занятиям**

Подготовка обучающихся к аудиторным занятиям заключается в прочтении ранее прочитанной лектором лекции по теме занятия и подготовке ответов на вопросы лекции.

Необходимые методические материалы и специальная литература имеется в библиотеке университета.

### **4.6.2. Перечень тем курсовых работ (проектов)**

*«Не предусмотрены»*

### **4.6.3. Перечень тем рефератов, расчѐтно-графических работ**

*«Не предусмотрены»*

### **4.6.4. Перечень тем и учебно-методического обеспечения для самостоятельной работы обучающихся**

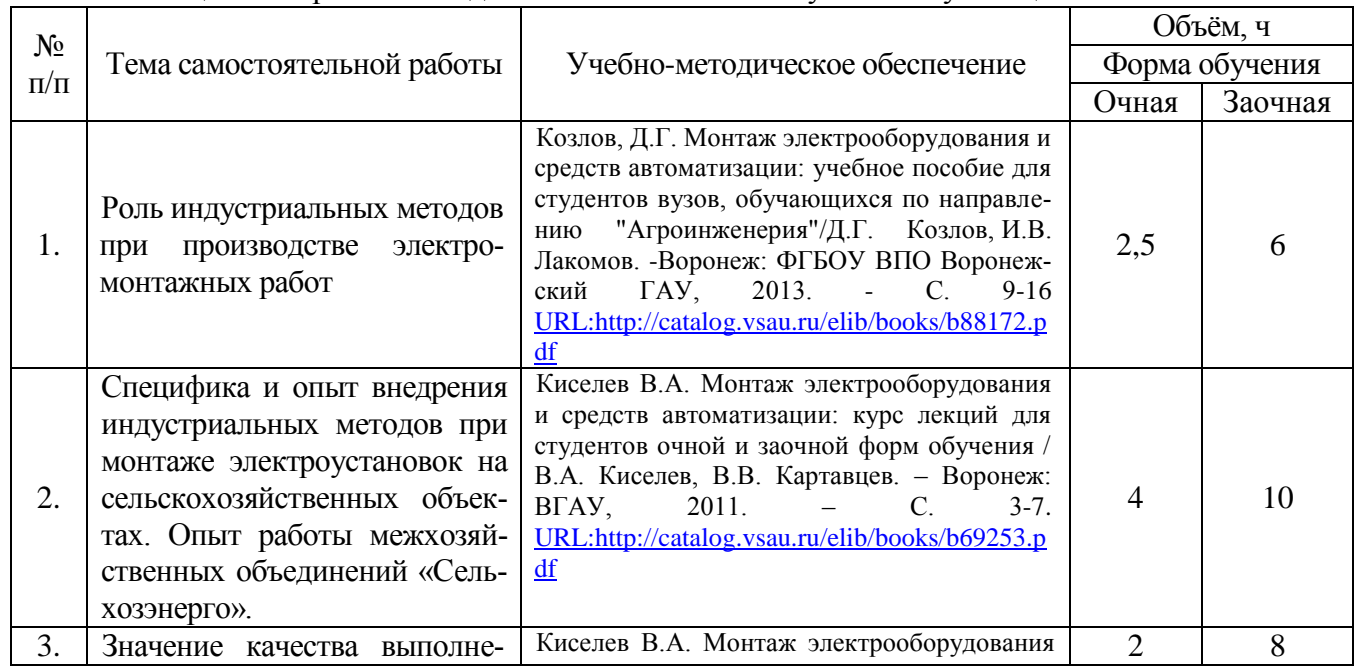

Таблица 5 – Перечень тем для самостоятельного изучения обучающимися

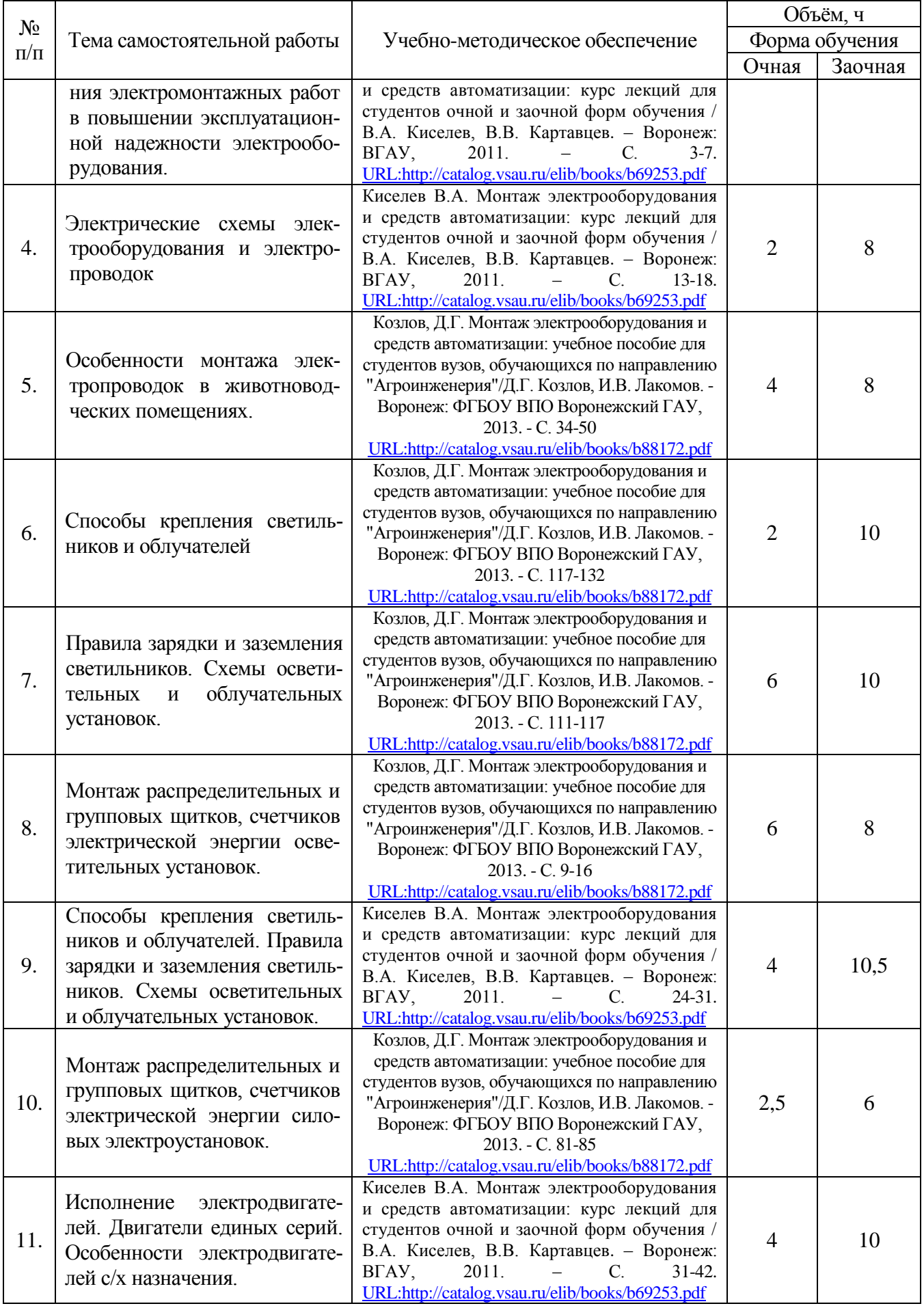

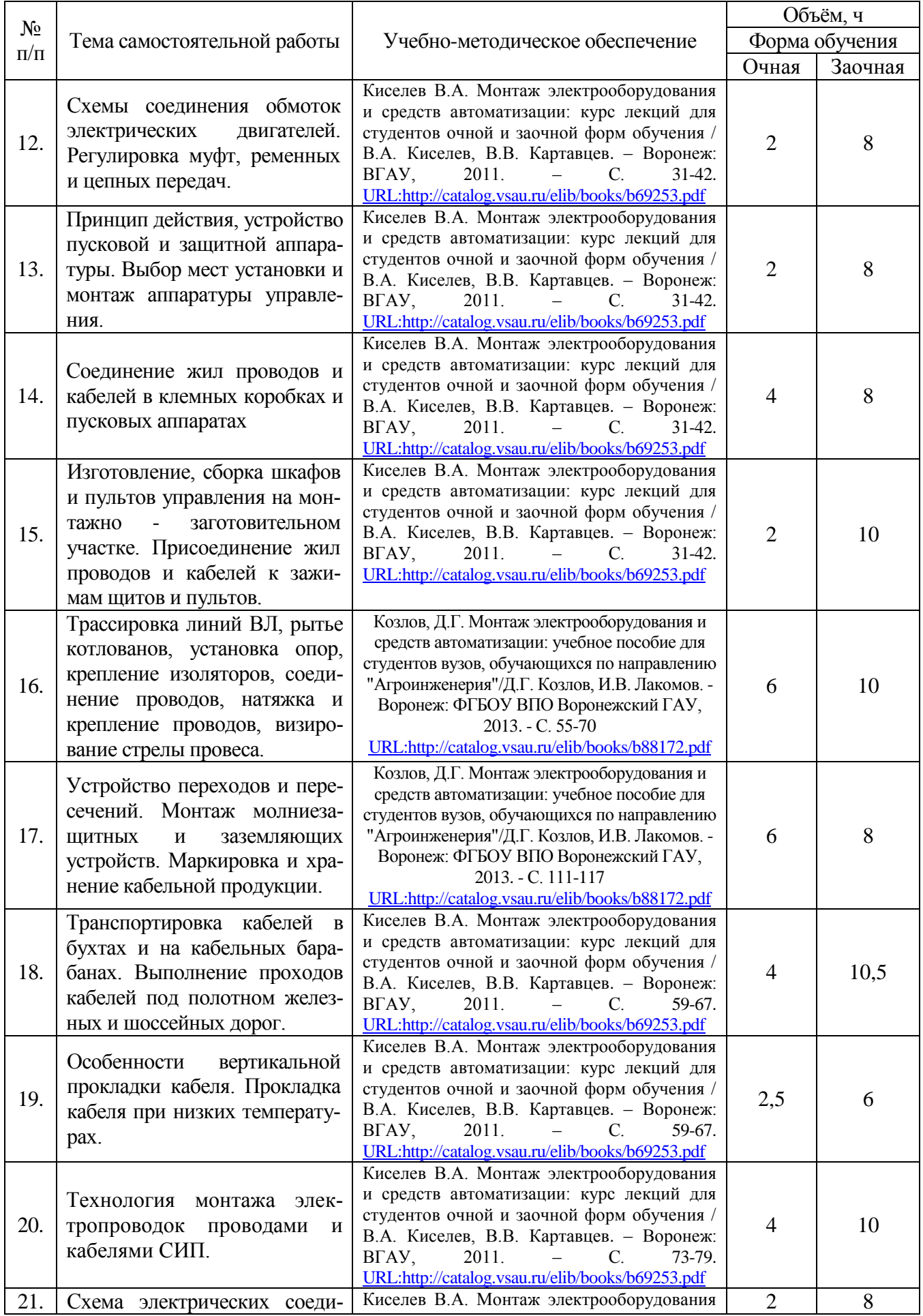

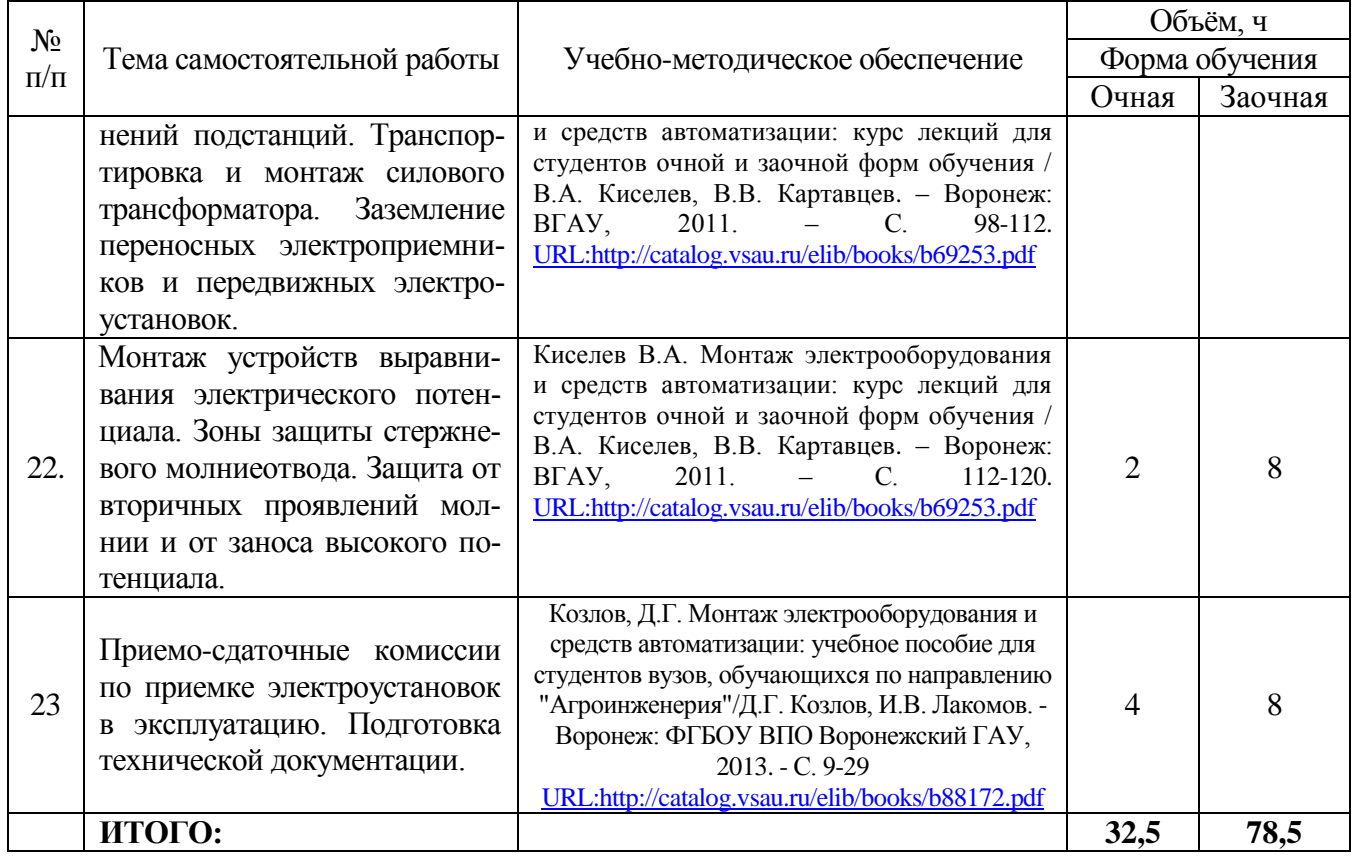

# **4.6.5. Другие виды самостоятельной работы студентов**

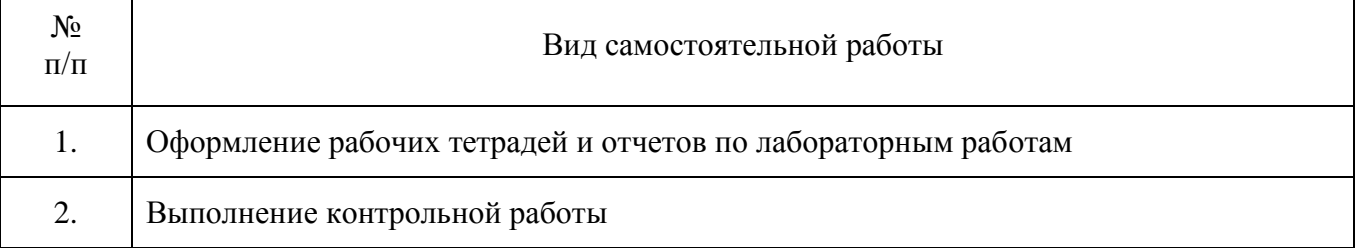

 $\overline{\mathbf{1}}$ 

### **4.7. Перечень тем и видов занятий, проводимых в интерактивной форме**

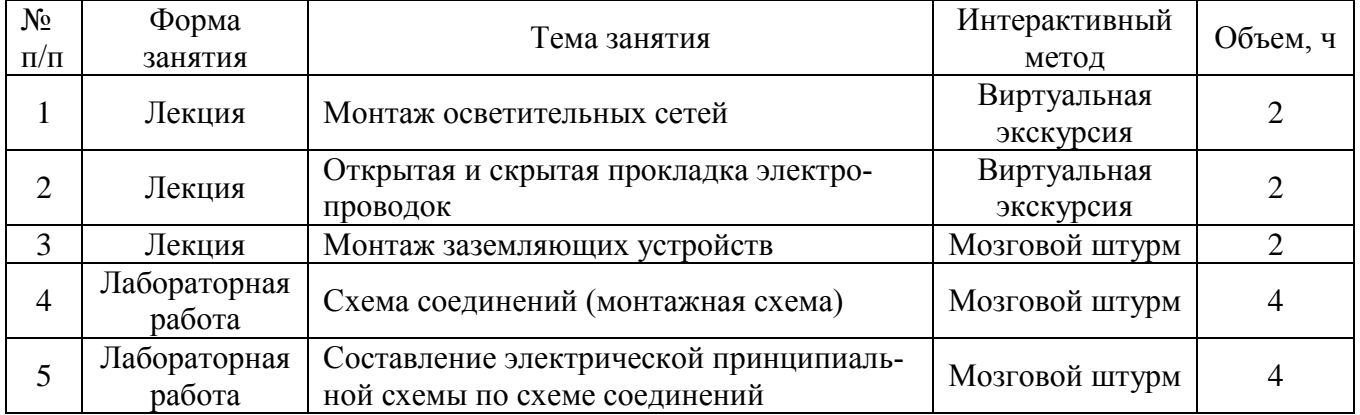

### **5. Фонд оценочных средств для проведения промежуточной аттестации**

Полное описание фонда оценочных средств текущей и промежуточной аттестации обучающихся с перечнем компетенций, описанием показателей и критериев оценивания компетенций, шкал оценивания, типовые контрольные задания и методические материалы представлены в фонде оценочных средств по данной дисциплине (в виде отдельного документа).

### **6. Учебно-методическое обеспечение дисциплины**

### **6.1 Рекомендуемая литература**

### **6.1.1. Основная литература**

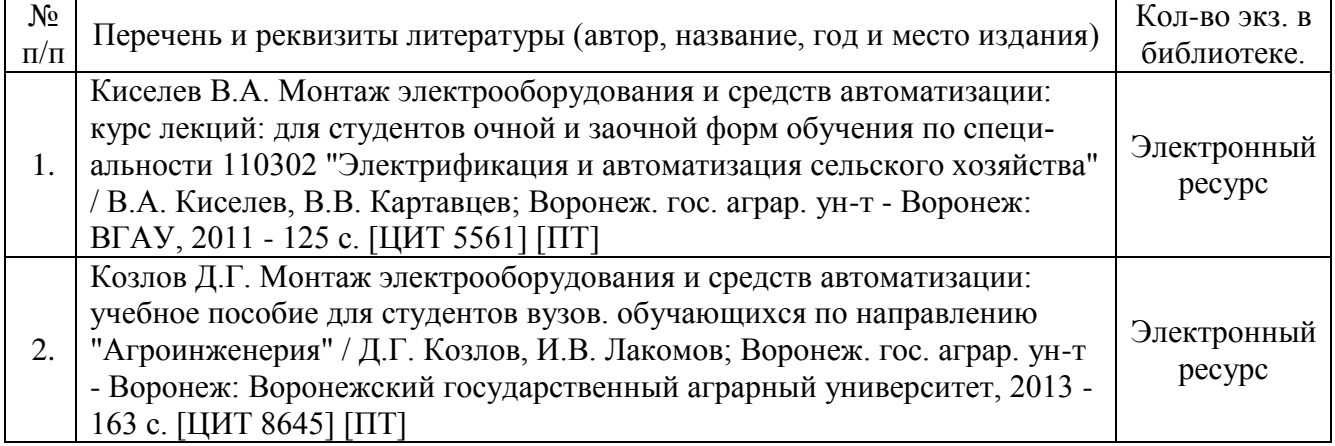

### **6.1.2. Дополнительная литература**

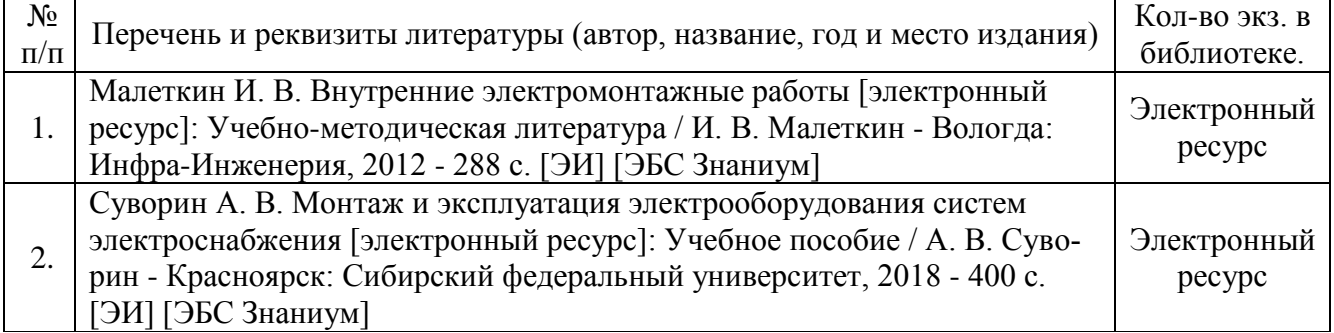

### **6.1.3. Методические указания для обучающихся по освоению дисциплины**

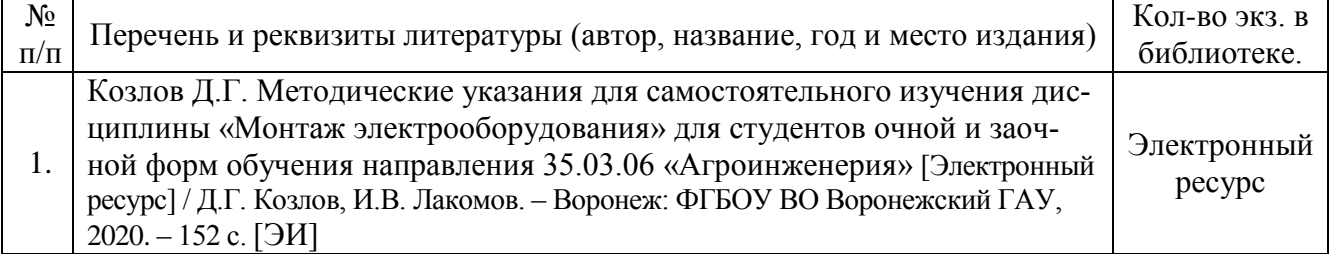

### **6.1.4. Периодические издания**

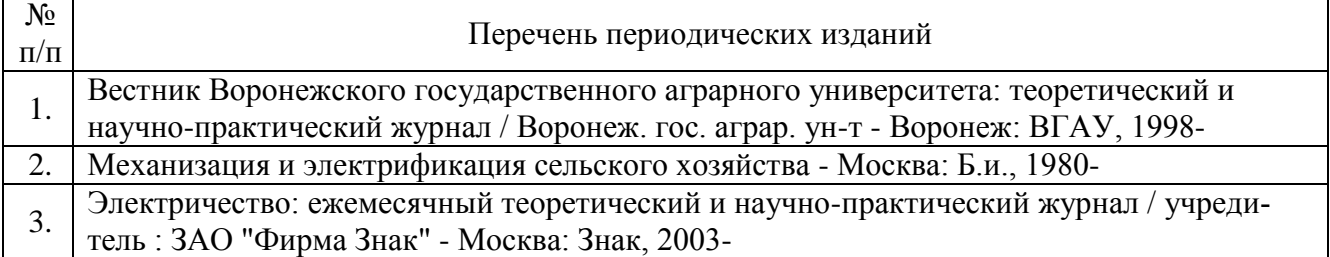

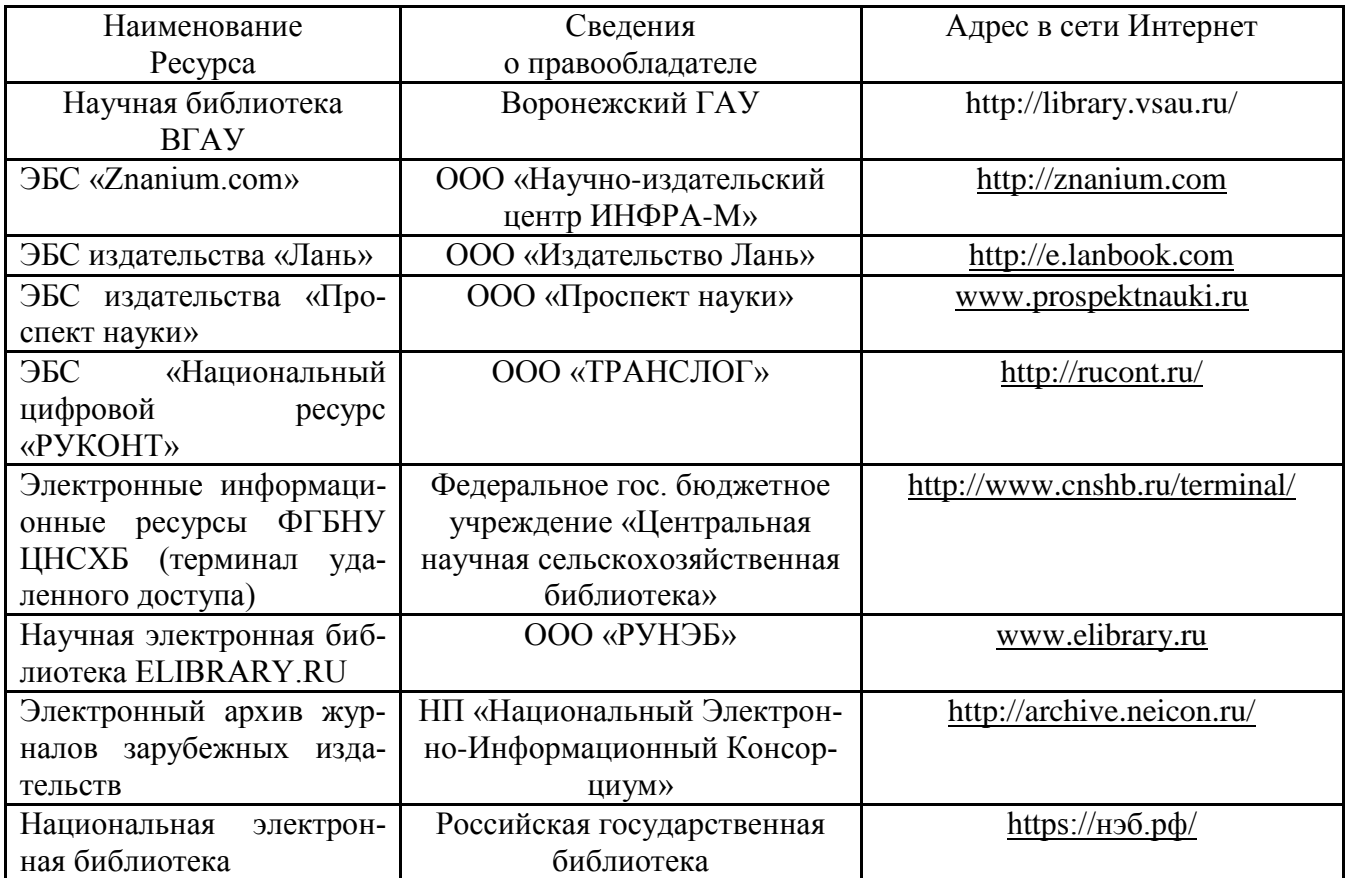

### **6.2. Перечень ресурсов информационно-телекоммуникационной сети «Интернет» (далее – сеть «Интернет»), необходимых для освоения дисциплины**

### **Агроресурсы**

1. Росинформагротех**:** Российский научно-исследовательский институт информации и технико-экономических исследований по инженерно-техническому обеспечению агропромышленного комплекса. – <http://www.rosinformagrotech.ru/>

2. Стандартинформ**.** Группа 65 «СЕЛЬСКОЕ ХОЗЯЙСТВО». – <http://www.gostinfo.ru/>

### **Зарубежные агроресурсы**

1. AGRICOLA: — Национальная сельскохозяйственная библиотека США (National Agricultural Library) создает самую значительную в мире аграрную библиотеку AGRICOLA. В этой БД свыше 4 млн. записей с рефератами, отражающими мировой информационный поток. — <http://agricola.nal.usda.gov/>

2. AGRIS : International Information System for the Agricultural Sciences and Technology : Международная информационная система по сельскохозяйственным наукам и технологиям. – <http://agris.fao.org/>

3. Agriculture and Farming : agricultural research, farm news, pest management policies, and more : Официальные информационные сервисы Правительства США по сельскому хозяйству. – <http://www.usa.gov/Citizen/Topics/Environment-Agriculture/Agriculture.shtml>

4. CAB Abstracts создает сельскохозяйственное бюро британского Содружества (Agricultural Bureau of the British Commonwealth — CAB International). CAB International проводит экспертизу научной значимости журналов, издаваемых в разных странах, приобретает 11 тыс. журналов, признанных лучшими, и реферирует статьи из них. В БД около 5 млн. записей с 1973 г. на английском языке.  $-\frac{http://www.cabdirect.org/}{http://www.cabdirect.org/}$  $-\frac{http://www.cabdirect.org/}{http://www.cabdirect.org/}$  $-\frac{http://www.cabdirect.org/}{http://www.cabdirect.org/}$ 

5. Food Science and Technology Abstracts (FSTA)**:** Международный информационный центр по проблемам продовольствия (International Food Information System) . В БД отражены и реферированы около 1 млн. публикаций, имеющих отношение к производству и безопасности продуктов питания. — <http://www.fstadirect.com/>

6. PubMed Central (PMC) : Электронный архив полнотекстовых журналов по биологии и медицине. – <http://www.ncbi.nlm.nih.gov/pmc/>

7. ScienceResearch.com: Поисковый портал. – <http://www.scienceresearch.com/scienceresearch/about.html>

#### **Сайты и порталы по агроинженерному направлению**

1. АгроБаза: портал о сельхозтехнике и сельхозоборудовании. <https://www.agrobase.ru/>

2. АгроСервер.ру: российский агропромышленный сервер. – <http://www.agroserver.ru/>

3. ВИМ: Всероссийский научно-исследовательский институт механизации сельского хозяйства. – <http://vim.ru/>

4. Все ГОСТы**.** – <http://vsegost.com/>

5. Каталог всех действующих в РФ ГОСТов. – <http://www.gostbaza.ru/>

6. Российское хозяйство. Сельхозтехника. – <http://rushoz.ru/selhoztehnika/>

7. Сборник нормативных материалов на работы, выполняемые машиннотехнологическими станциями (МТС). – <http://library.sgau.ru/public/normatin.pdf>

8. Сельхозтехника хозяину. – <http://hoztehnikka.ru/>

9. Система научно-технической информации АПК России. – <http://snti.aris.ru/>

10. TECHSERVER.ru: Ваш путеводитель в мире техники. – <http://techserver.ru/>

### **Журналы**

1. Автосервис. – <http://панор.рф/journals/avtoservis/>

2. Самоходные машины и механизмы.  $-\frac{http://na+10p.pdf/equinals/smm/}$ 

3. Сельскохозяйственная техника: обслуживание и ремонт. – <http://панор.рф/journals/selhoztehnika/>

### **6.3. Средства обеспечения освоения дисциплины**

6.3.1. Компьютерные обучающие и контролирующие программы

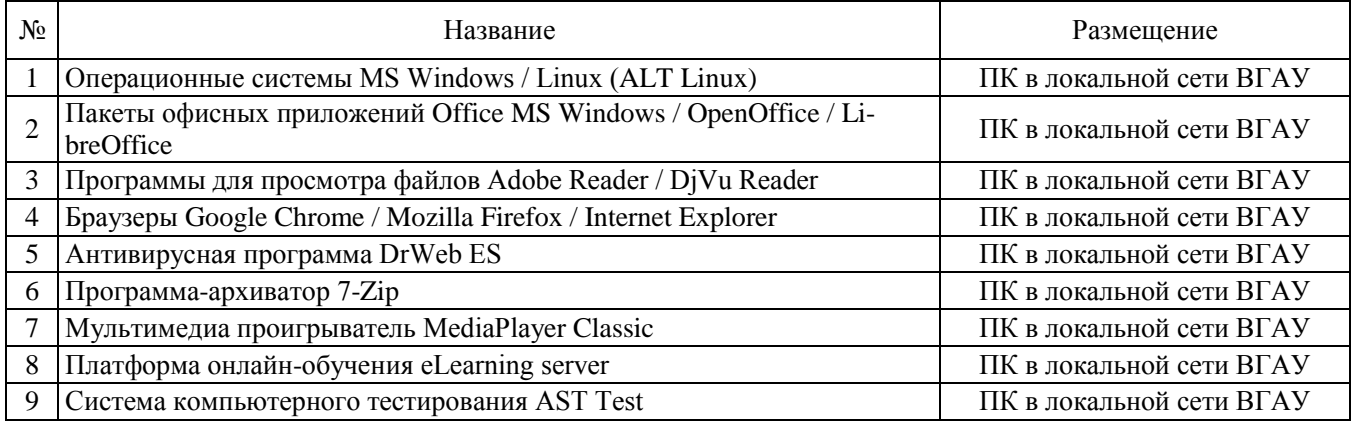

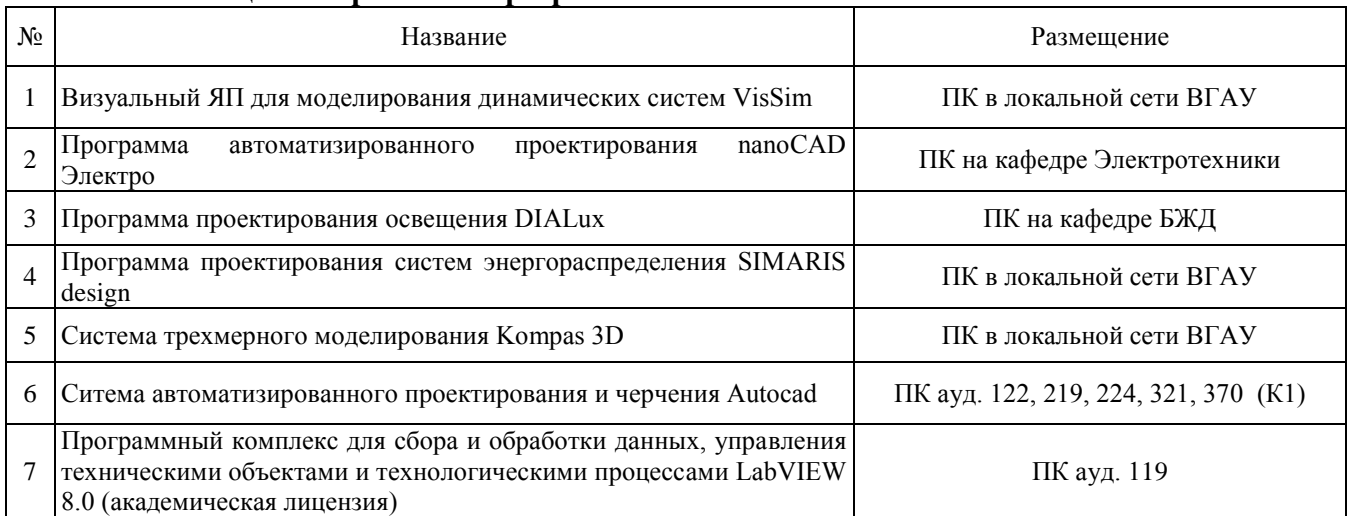

### **6.3.2. Специализированное программное обеспечение**

### **6.3.3. Профессиональные базы данных и информационные системы**

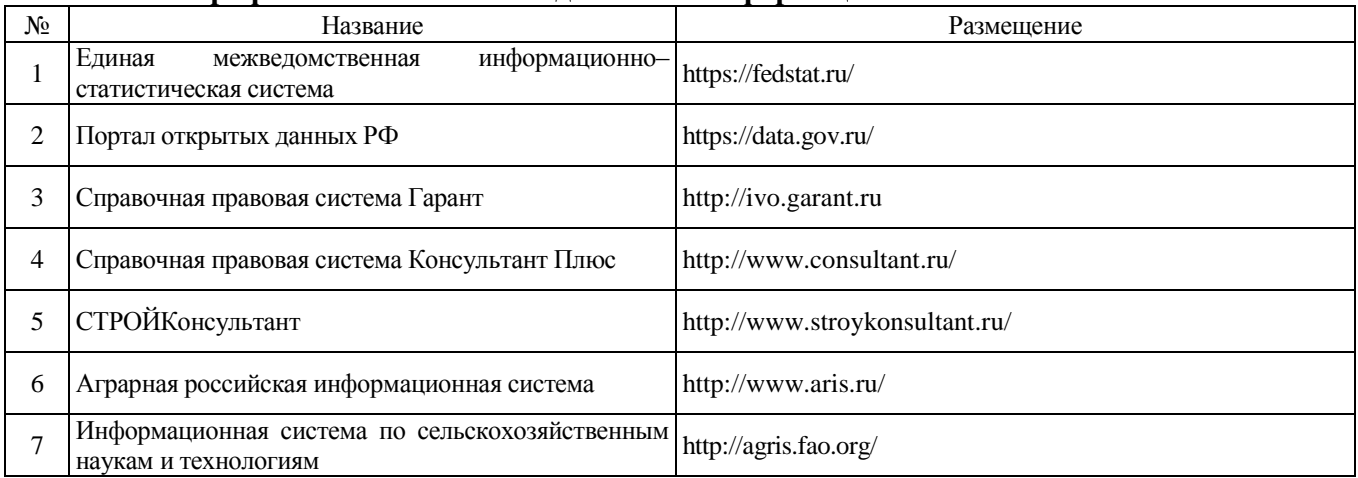

### **6.3.4. Аудио- и видео- пособия**

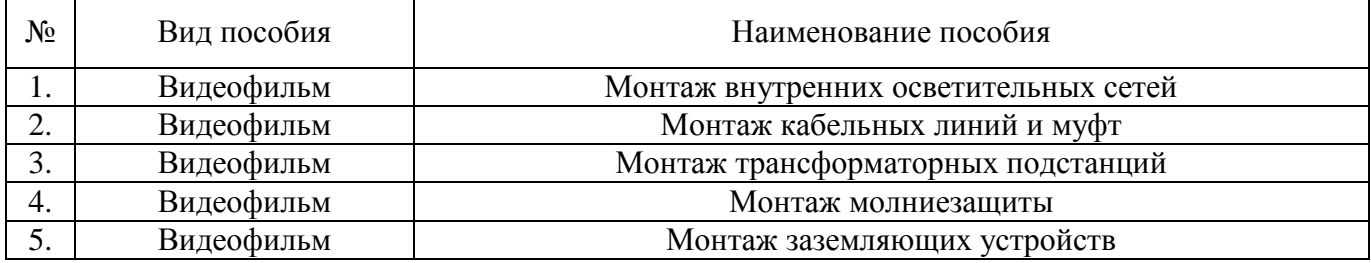

### **6.3.5. Компьютерные презентации учебных курсов**

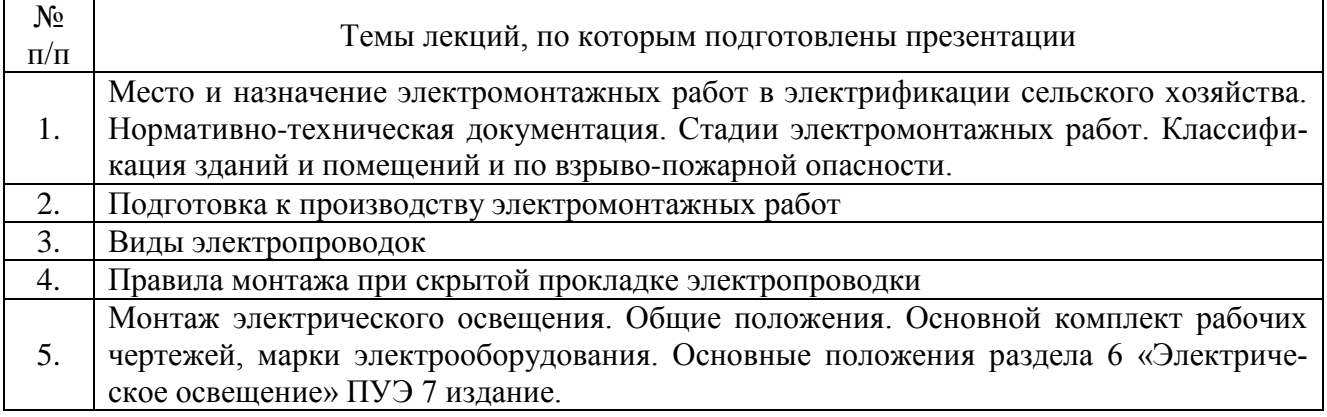

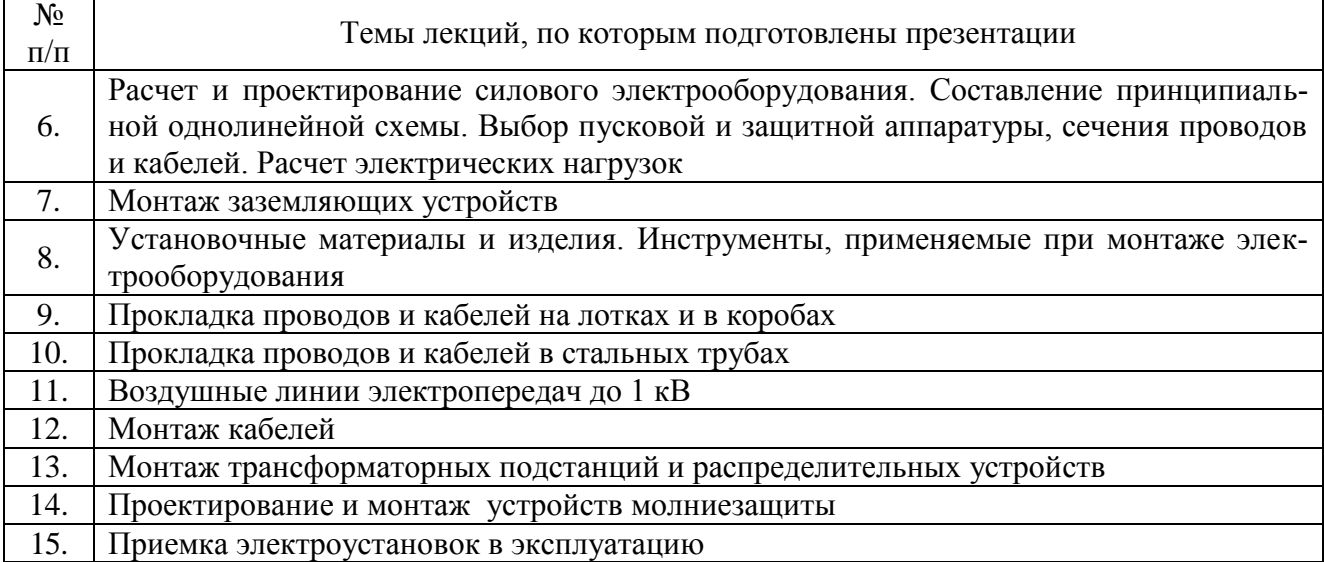

### **7. Описание материально-технической базы, необходимой для осуществления образовательного процесса по дисциплине**

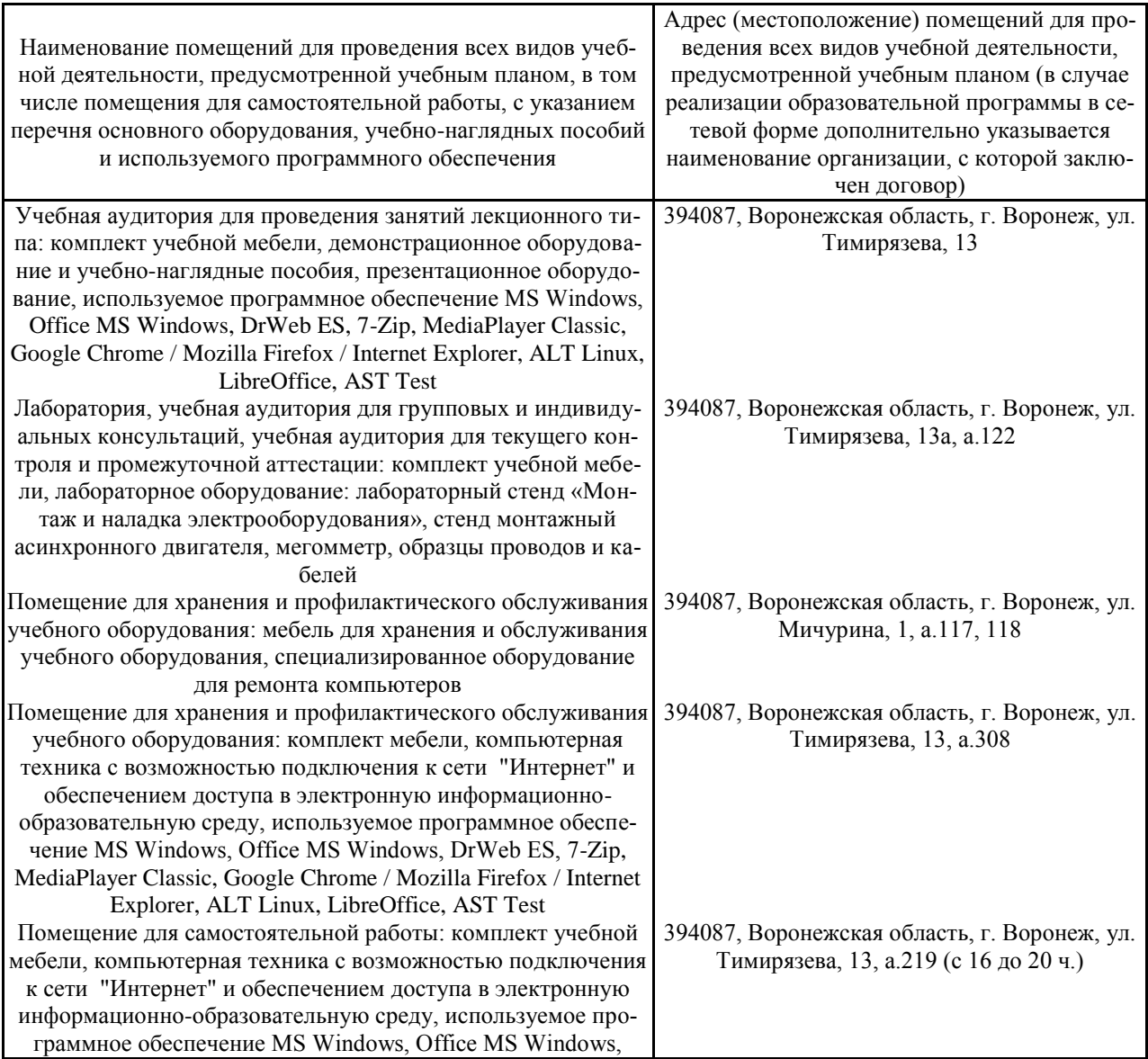

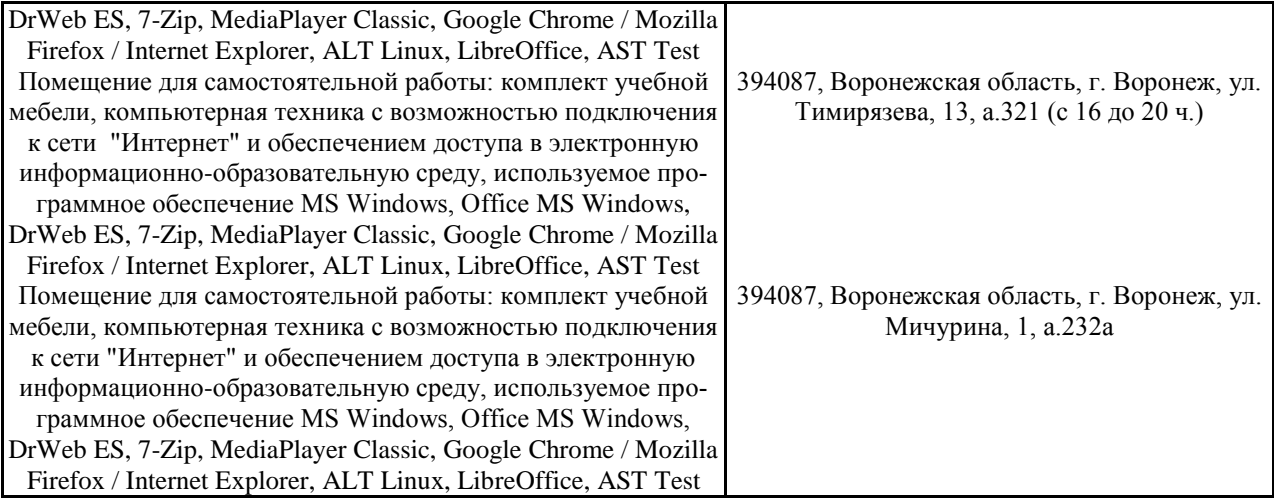

# **8. Междисциплинарные связи**

| согласования раоочеи программы с другими дисциплинами               |                                                  |                                                                                               |
|---------------------------------------------------------------------|--------------------------------------------------|-----------------------------------------------------------------------------------------------|
| Наименование дисциплины,<br>с которой проводилось со-<br>гласование | Кафедра, с которой прово-<br>дилось согласование | Предложения об изменениях<br>в рабочей программе. За-<br>ключение об итогах согласо-<br>вания |
| Проектирование систем<br>электрификации                             | Электротехники и<br>автоматики                   | нет<br>согласовано                                                                            |
|                                                                     |                                                  |                                                                                               |
|                                                                     |                                                  |                                                                                               |
|                                                                     |                                                  |                                                                                               |
|                                                                     |                                                  |                                                                                               |

**Протокол** согласования рабочей программы с другими дисциплинами

# **Приложение 1**

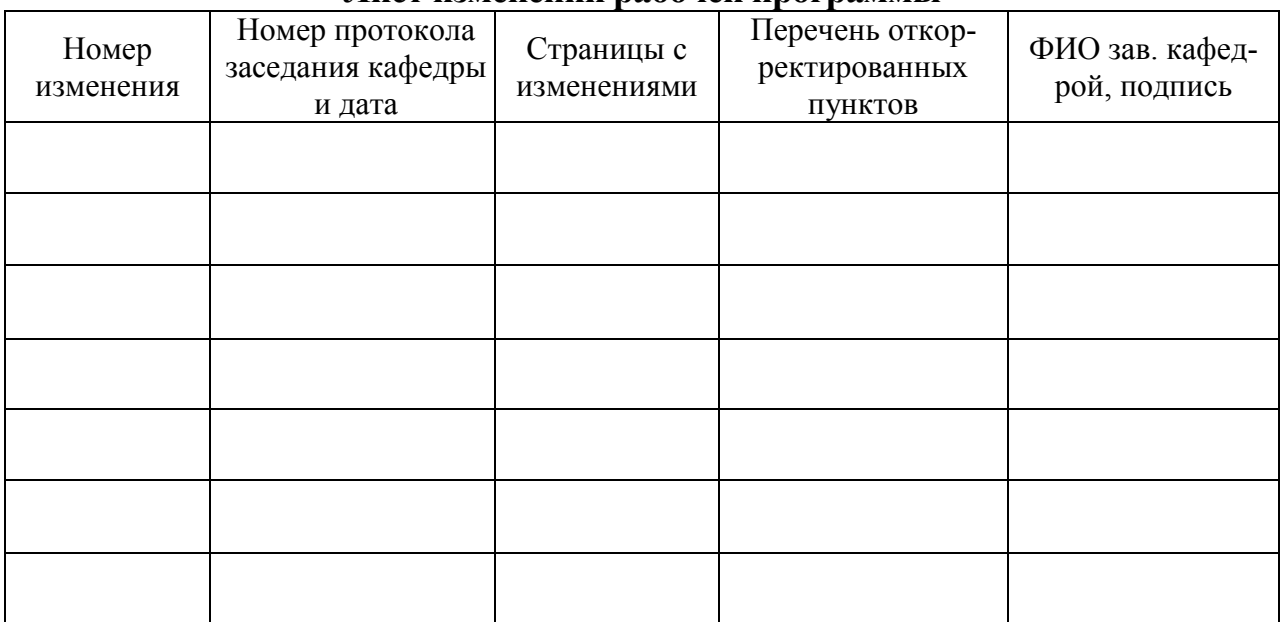

### **Лист изменений рабочей программы**

# **Приложение 2**

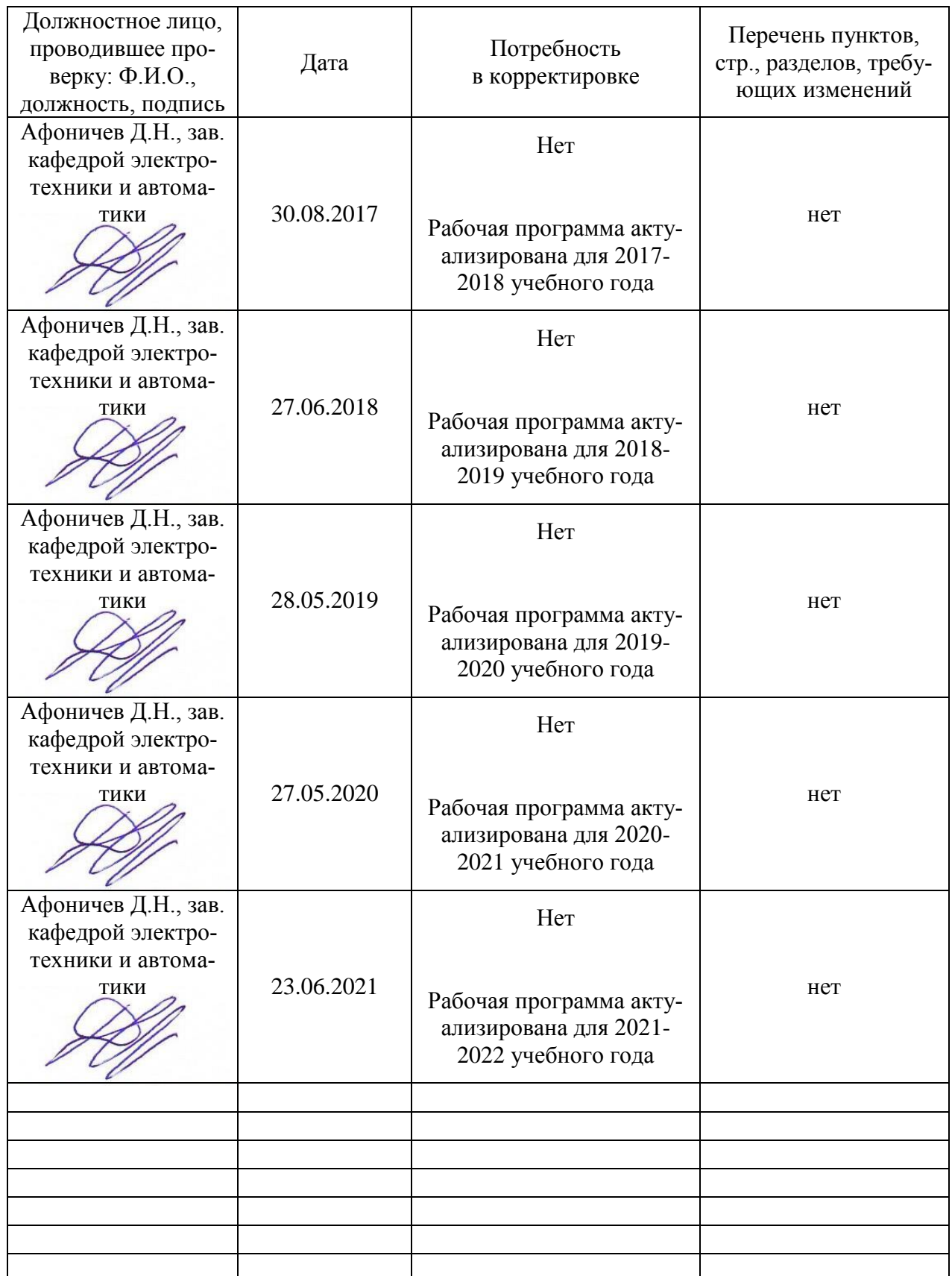

# **Лист периодических проверок рабочей программы**